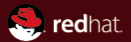

#### **SELinux**

Red Hat Michal Marciniszyn 10th November 2010

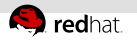

#### Agenda

[History](#page-2-0)

- [MAC vs DAC](#page-4-0)
- [Implementation](#page-7-0)
- [Benefits, Drawbacks & Myths](#page-12-0)

#### [Example](#page-16-0)

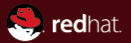

# <span id="page-2-0"></span>Section 1 **History**

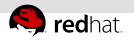

### SELinux History

- Originally developed by NSA as an implementation of Flask OS security architecture.
- First introduced in Linux by Fedora Core 2.
- FC 2 SELinux in strict mode was not accepted by community.
- Targeted policy was developed to be useable by broad community and is nowadays part of several distros.

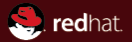

# <span id="page-4-0"></span>Section 2 MAC vs DAC

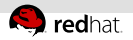

### What is DAC?

- DAC stands for Discreet Access Control.
- **Processes are given rights** based on UID and GIDs.
- In other words, webserver run by root can perform any action root can perform.

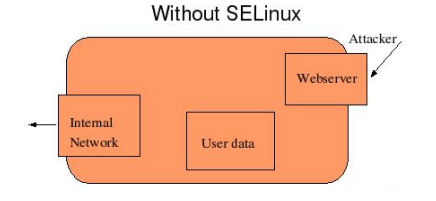

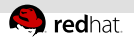

### What is MAC?

- MAC stands for Mandatory Access Control.
- **Processes are given rights** based on what they need to perform.
- Webserver cannot access /home/ directory.

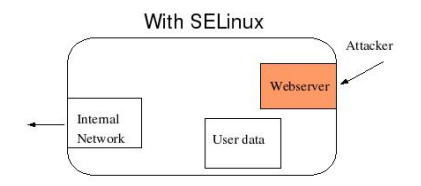

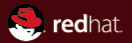

# <span id="page-7-0"></span>Section 3 Implementation

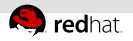

### What is Security Policy

- Defines Security Context:
	- User identity defines which roles user can act as.
	- Role defines which types user can access.
	- Type/Domain main security distinction.
	- Sensitivity MLS policy, used solely by military.
	- Category security 'groups'.
- Defines how each domain may access each type.
- Defines transitions and other access.n.

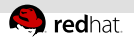

### Targeted policy

- Targeted policy uses type enforcement each object and subject has security context.
- Only type is considered in targeted policy.
- Context is stored in xattrs for files, in kernel for ports, NIS, etc.
- Format: user:role:type:sensitivity:category.
- Users run in special domain unconfined t not restricted by SELinux.
- Policy is tuneable using booleans that may allow certain functionality on demand (httpd can read /public\_html)

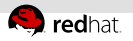

#### Tools

- Whole toolset has been adjusted to work with SELinux, usually by adding -Z option.
- ls -Z, ps -Z, id -Z, install -Z, mkdir -Z, find -context
- We have to be aware of different behaviour of cp vs. mv.
- tar & star can archive SELinux context and are still backwards compatible.
- getfattr -d -m security.selinux -R /etc/
- setfattr -h  $-$ restore $=$ /tmp/backup.xattrs
- getenforce, setenforce, getsebool, setsebool

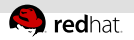

#### How does it work?

- **Files get context from the parent directory.**
- Contexts are defined in the policy.
- When a daemon is started, transition rule states which domain it will run in.
- Policy states which access is allowed. Everything is disabled by default.
- Violation is logged.
- Policy runs in kernel, to tackle SELinux, we have to exploit  $\mathbb{R}^n$ kernel.

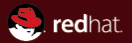

# <span id="page-12-0"></span>Section 4 Benefits, Drawbacks & Myths

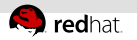

#### **Performance**

- **Performance hit is few percent.**
- **Few space on disk is needed to store context.**
- Usually one running daemon called auditd to log denials.

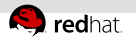

#### **Benefits**

- We can restrict allmighty root.
- Programs get only privileges they need.  $\mathbb{R}^n$
- Protects against exploits.
- Divides security administrator vs. application administrator. $\equiv$

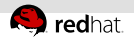

#### Myths

- SELinux cannot perform code audits.
- No encryption of data.
- **Services need to be updated.**

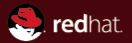

# <span id="page-16-0"></span>Section 5 Example

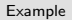

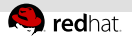

#### Dummy web page

We show how SELinux can prevent our box from very bad web page.

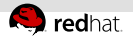

#### Question and answers...

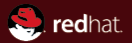

# The end.

Thanks for listening.